# IKFilterUIView Class Reference

**Graphics & Imaging > Quartz**

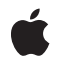

**2006-12-06**

#### á

Apple Inc. © 2006 Apple Computer, Inc. All rights reserved.

No part of this publication may be reproduced, stored in a retrieval system, or transmitted, in any form or by any means, mechanical, electronic, photocopying, recording, or otherwise, without prior written permission of Apple Inc., with the following exceptions: Any person is hereby authorized to store documentation on a single computer for personal use only and to print copies of documentation for personal use provided that the documentation contains Apple's copyright notice.

The Apple logo is a trademark of Apple Inc.

Use of the "keyboard" Apple logo (Option-Shift-K) for commercial purposes without the prior written consent of Apple may constitute trademark infringement and unfair competition in violation of federal and state laws.

No licenses, express or implied, are granted with respect to any of the technology described in this document. Apple retains all intellectual property rights associated with the technology described in this document. This document is intended to assist application developers to develop applications only for Apple-labeled computers.

Every effort has been made to ensure that the information in this document is accurate. Apple is not responsible for typographical errors.

Apple Inc. 1 Infinite Loop Cupertino, CA 95014 408-996-1010

Apple, the Apple logo, Mac, Mac OS, and Quartz are trademarks of Apple Inc., registered in the United States and other countries.

Simultaneously published in the United States and Canada.

**Even though Apple has reviewed this document, APPLE MAKESNOWARRANTYOR REPRESENTATION,** EITHER EXPRESS OR IMPLIED, WITH RESPECT TO<br>THIS DOCUMENT, ITS QUALITY, ACCURACY,<br>MERCHANTABILITY, OR FITNESS FOR A PARTICULAR **PURPOSE. AS A RESULT, THIS DOCUMENT IS PROVIDED "AS IS," AND YOU, THE READER, ARE ASSUMING THE ENTIRE RISK AS TO ITS QUALITY AND ACCURACY.**

**IN NO EVENT WILL APPLE BE LIABLE FOR DIRECT, INDIRECT, SPECIAL, INCIDENTAL, OR CONSEQUENTIALDAMAGES RESULTINGFROM ANY** **DEFECT OR INACCURACY IN THIS DOCUMENT, even if advised of the possibility of such damages.**

**THE WARRANTY AND REMEDIES SET FORTH ABOVE ARE EXCLUSIVE AND IN LIEU OF ALL OTHERS, ORAL OR WRITTEN, EXPRESS OR IMPLIED. No Apple dealer, agent, or employee is authorized to make any modification, extension, or addition to this warranty.**

**Some states do not allow the exclusion orlimitation of implied warranties or liability for incidental or consequential damages, so the above limitation or** exclusion may not apply to you. This warranty gives<br>you specific legal rights, and you may also have<br>other rights which vary from state to state.

# **Contents**

### **[IKFilterUIView](#page-4-0) Class Reference 5**

[Overview](#page-4-1) 5 [Tasks](#page-4-2) 5 Creating and [Initializing](#page-4-3) a Filter UI View 5 [Getting](#page-4-4) Data from the Filter View 5 Class [Methods](#page-5-0) 6 [viewWithFrame:filter:](#page-5-1) 6 Instance [Methods](#page-5-2) 6 [filter](#page-5-3) 6 [initWithFrame:filter:](#page-5-4) 6 [objectController](#page-6-0) 7

### **[Document](#page-8-0) Revision History 9**

**[Index](#page-10-0) 11**

**CONTENTS**

# <span id="page-4-0"></span>IKFilterUIView Class Reference

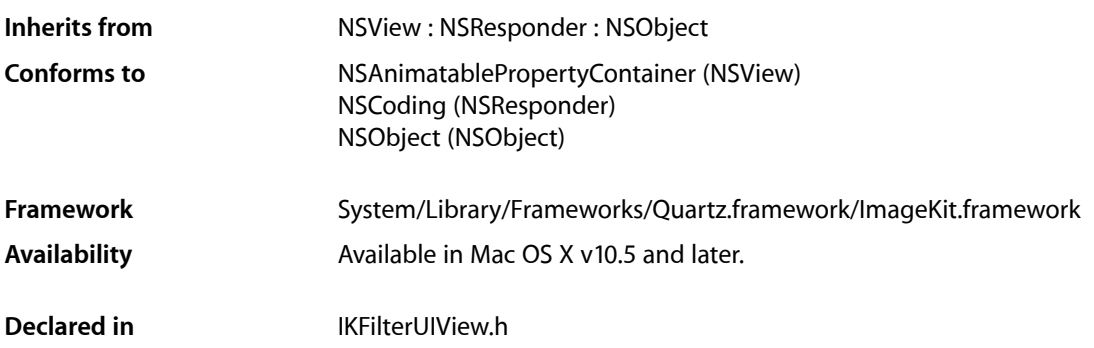

# <span id="page-4-1"></span>**Overview**

The IKFilterUIView class provides a view that contains input parameter controls for a Core Image filter (CIFilter). You need to use this class when providing a user interface for a custom filter. The class creates a view that has an object controller for the given filter. It also retains the filter.

# <span id="page-4-3"></span><span id="page-4-2"></span>Tasks

# **Creating and Initializing a Filter UI View**

```
+ viewWithFrame:filter: (page 6)
```
Creates a view that contains controls for the input parameters of a filter.

```
– initWithFrame:filter: (page 6)
```
Initializes a view that contains controls for the input parameters of a filter.

# **Getting Data from the Filter View**

```
– filter (page 6)
```
Returns the Core Image filter associated with the view.

[– objectController](#page-6-0) (page 7) Returns the object controller for the bindings between the filter and its view.

# <span id="page-5-0"></span>Class Methods

### <span id="page-5-1"></span>**viewWithFrame:filter:**

Creates a view that contains controls for the input parameters of a filter.

+ (id)**viewWithFrame:**(NSRect)*frameRect* **filter:**(CIFilter \*)*inFilter*

#### **Parameters**

*frameRect*

The rectangle that defines the area of the view.

*inFilter*

A Core Image filter. The view retains the filter.

#### **Return Value**

An IKFilterUIView object that contains controls for the input parameters of the provided filter.

#### **Availability**

Available in Mac OS X v10.5 and later.

**See Also**

[– initWithFrame:filter:](#page-5-4) (page 6)

**Declared In**

IKFilterUIView.h

# <span id="page-5-3"></span><span id="page-5-2"></span>Instance Methods

### **filter**

Returns the Core Image filter associated with the view.

- (CIFilter \*)**filter**

**Return Value** The Core Image filter associated with the view.

**Availability** Available in Mac OS X v10.5 and later.

<span id="page-5-4"></span>**Declared In** IKFilterUIView.h

## **initWithFrame:filter:**

Initializes a view that contains controls for the input parameters of a filter.

- (id)**initWithFrame:**(NSRect)*frameRect* **filter:**(CIFilter \*)*inFilter*

#### **Parameters**

```
frameRect
```
The rectangle that defines the area of the view.

#### *inFilter*

A Core Image filter. The view retains the filter.

#### **Return Value**

The IKFilterUIView object initialized with controls for the input parameters of the provided filter.

#### **Availability**

Available in Mac OS X v10.5 and later.

#### **See Also**

[+ viewWithFrame:filter:](#page-5-1) (page 6)

#### **Declared In**

<span id="page-6-0"></span>IKFilterUIView.h

## **objectController**

Returns the object controller for the bindings between the filter and its view.

- (NSObjectController \*)**objectController**

#### **Return Value**

The object controller for the bindings between the filter and its view.

#### **Availability**

Available in Mac OS X v10.5 and later.

#### **Declared In**

IKFilterUIView.h

IKFilterUIView Class Reference

# <span id="page-8-0"></span>Document Revision History

This table describes the changes to *IKFilterUIView Class Reference*.

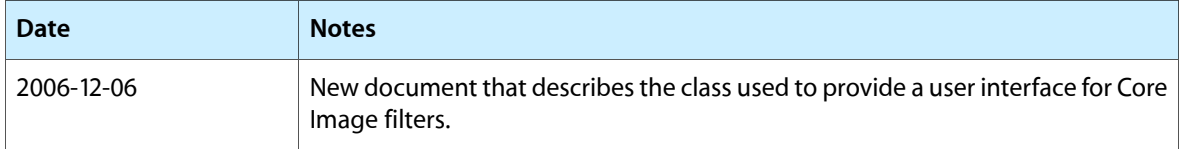

#### **REVISION HISTORY**

Document Revision History

# Index

# <span id="page-10-0"></span>F

filter instance method [6](#page-5-3)

### I

initWithFrame:filter: instance method [6](#page-5-4)

<u> 1980 - Johann Barbara, martxa a</u>

# O

objectController instance method [7](#page-6-0)

## V

viewWithFrame:filter: class method [6](#page-5-1)